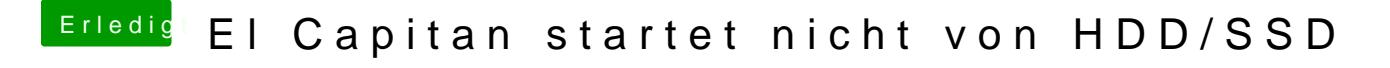

Beitrag von crusadegt vom 6. Oktober 2015, 12:39

Hmmm eigentlich sollte er dir im BIOS die uefi Variante anzeigen...

Clover auf die ssd als uefi installiert?